<< Visual FoxPro >>

, tushu007.com

- << Visual FoxPro >>
- 13 ISBN 9787030132581
- 10 ISBN 7030132580

出版时间:2004-1

页数:234

PDF

更多资源请访问:http://www.tushu007.com

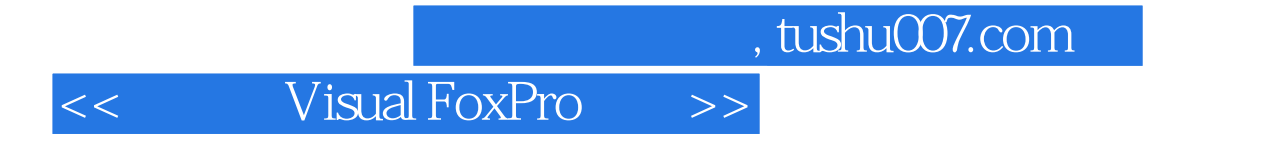

Visual FoxPro

![](_page_2_Picture_149.jpeg)

 $,$  tushu007.com

## << Visual FoxPro >>

![](_page_3_Picture_45.jpeg)

![](_page_5_Picture_0.jpeg)

本站所提供下载的PDF图书仅提供预览和简介,请支持正版图书。

更多资源请访问:http://www.tushu007.com